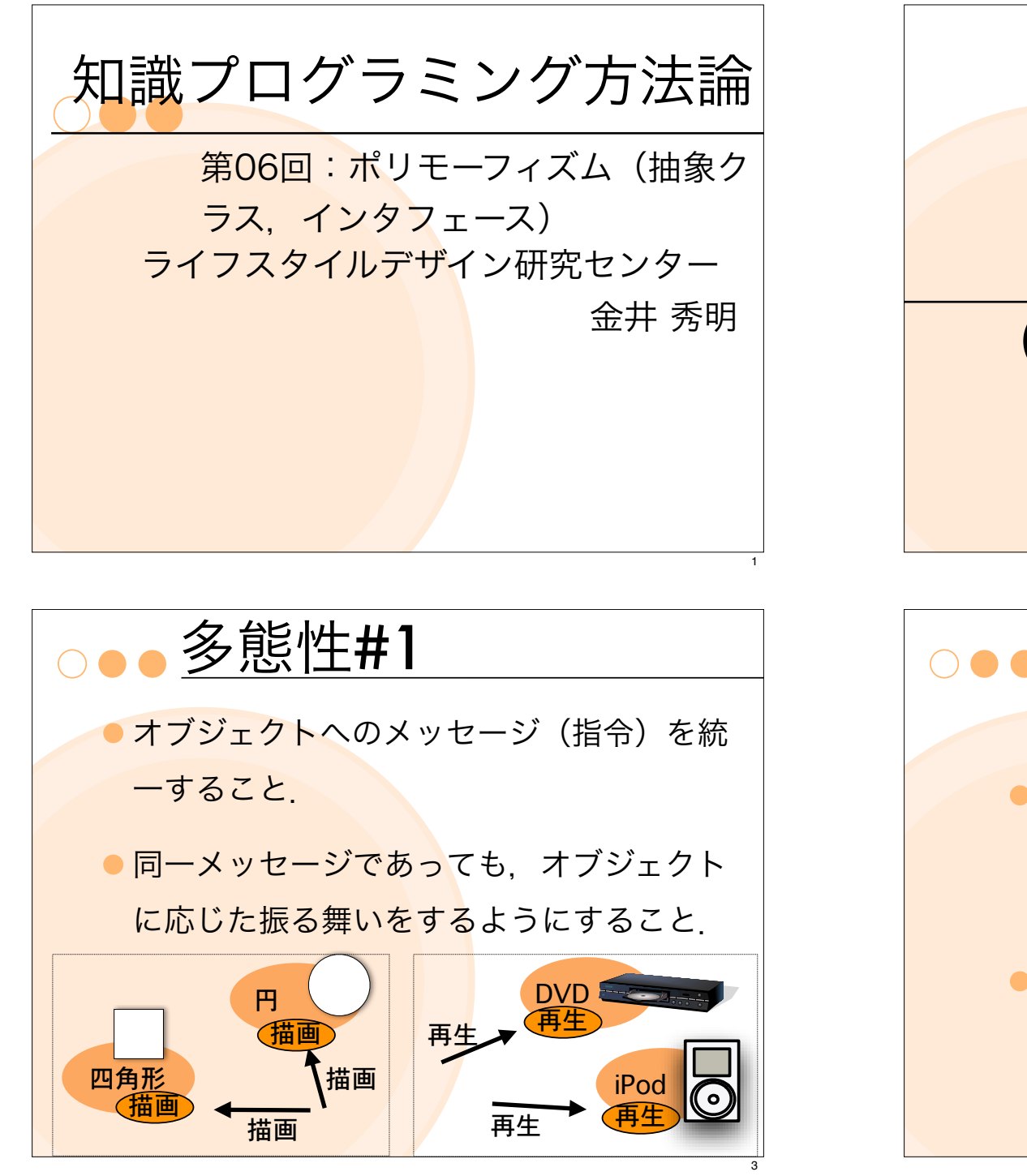

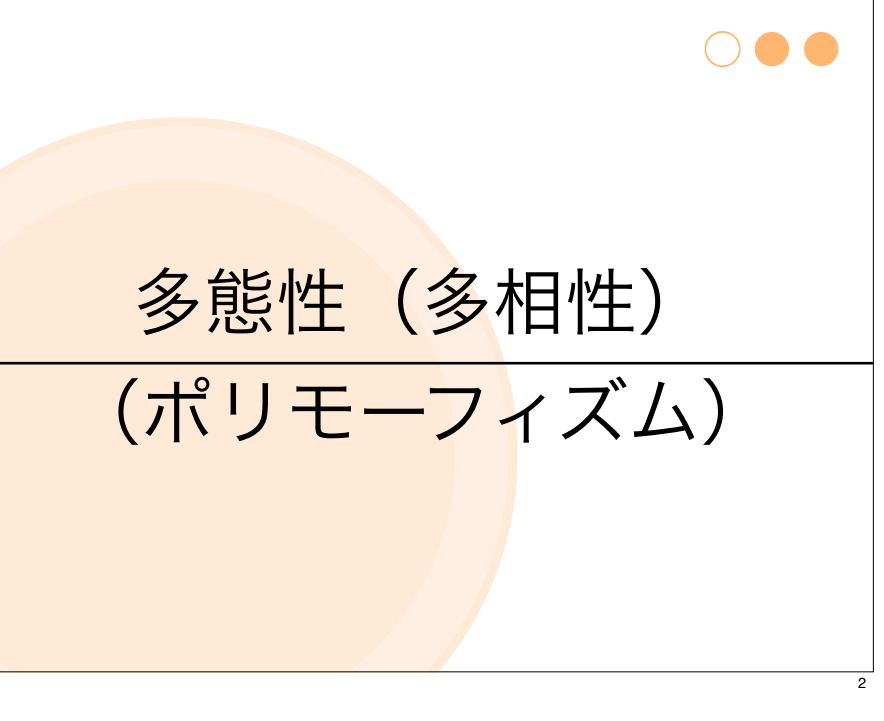

多態性#2

- ●同じ名前のメソッドに対して、それぞ れ異なる振る舞いを持たせることが できる.
- 呼び出す側のソースを全く変更するこ となく,プログラムの動作を切り替え ることができる.

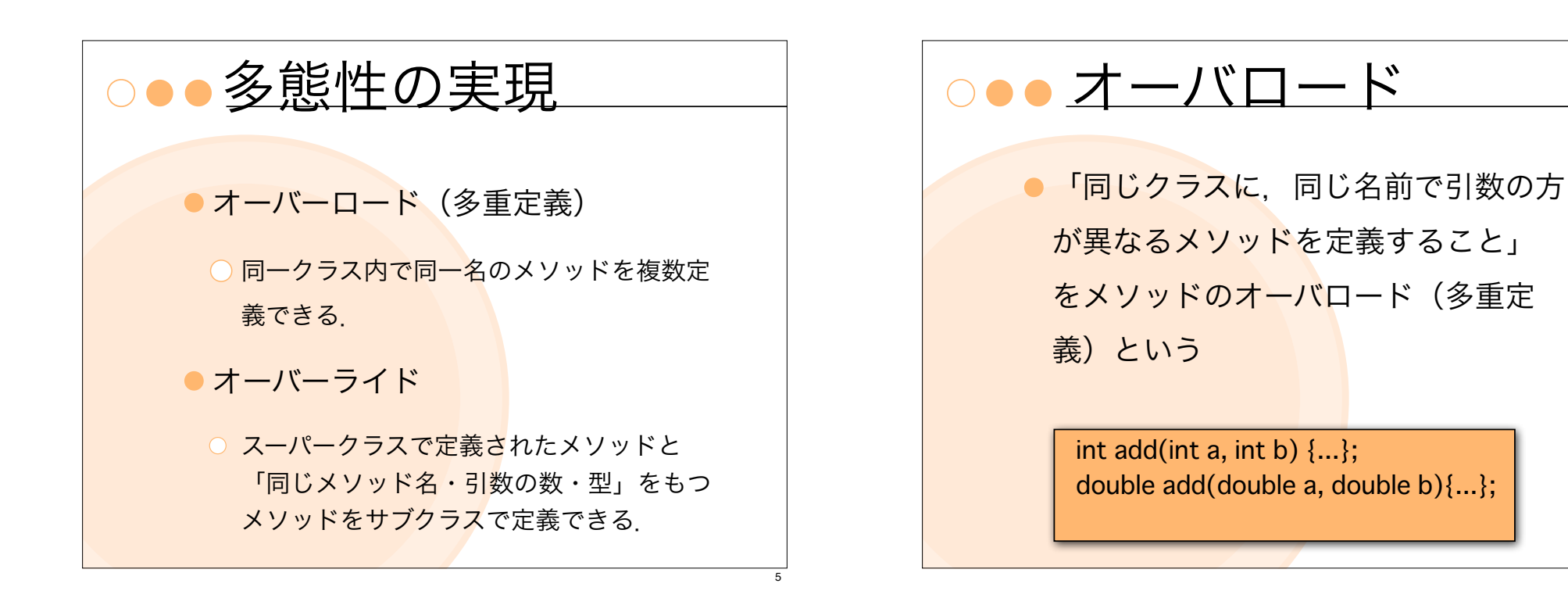

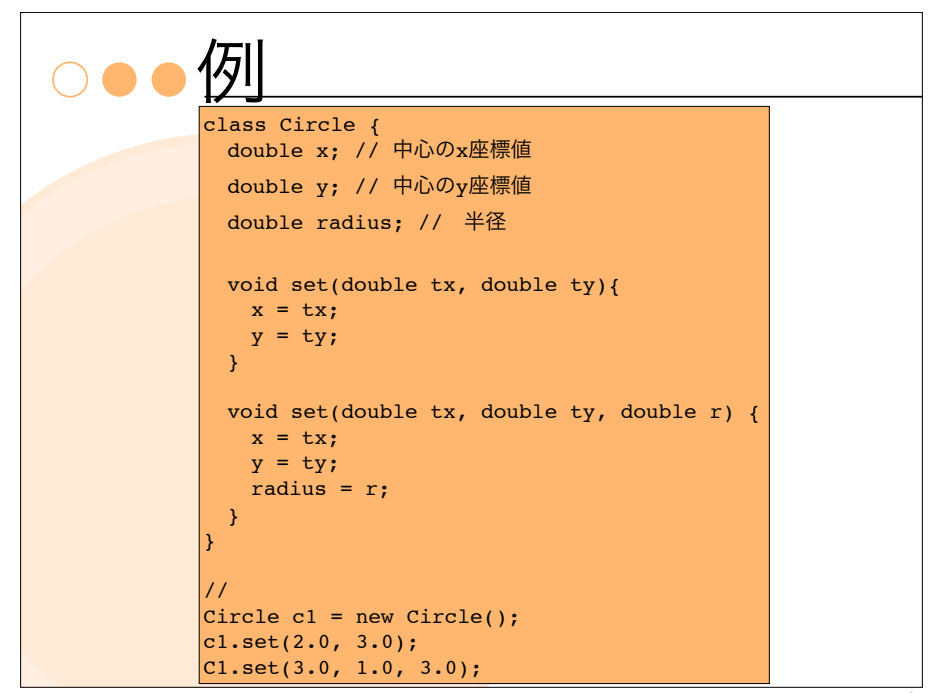

Javaでは,オーバロードされたメソッド から,必要なメソッドを見分ける方法とし て,メソッドのシグネチャを利用する. ○ メソッドのシグネチャとは. メソッドの「名 前」,「引数の並び(型,個数)」のこと int add(int a, int b)  $\{...\}$ ;

<u>○●●メソッドのシグネチャ</u>

double add(double a, double b){...};

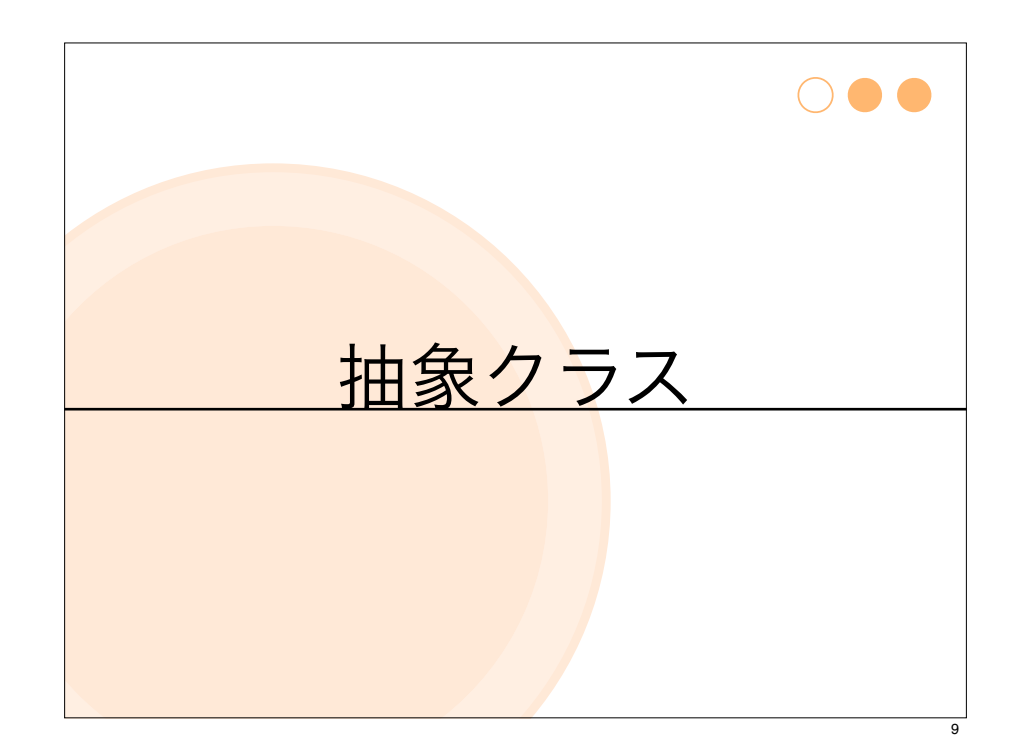

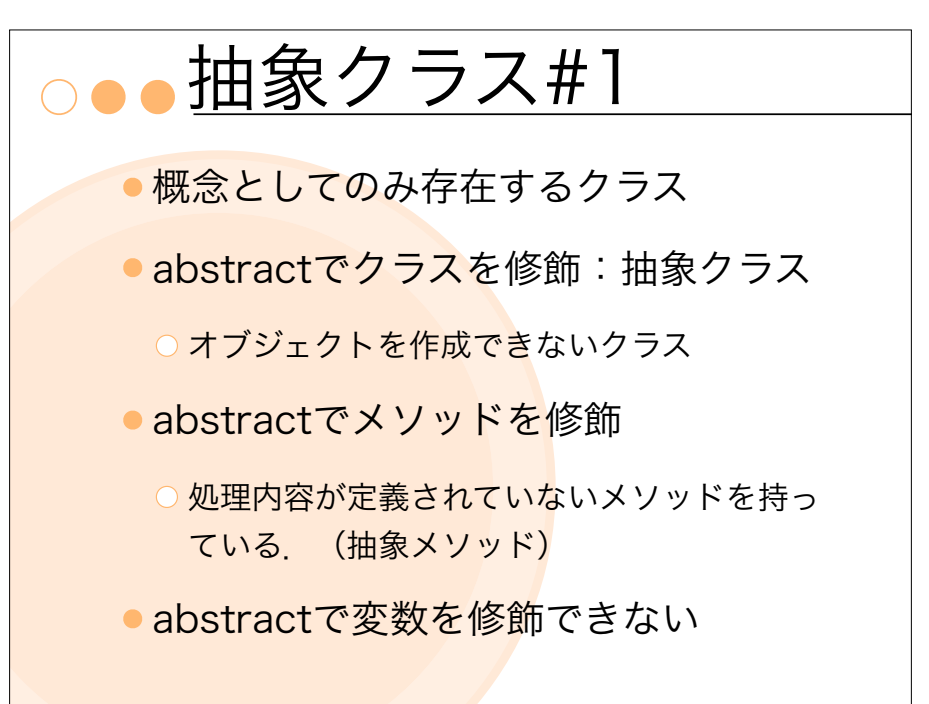

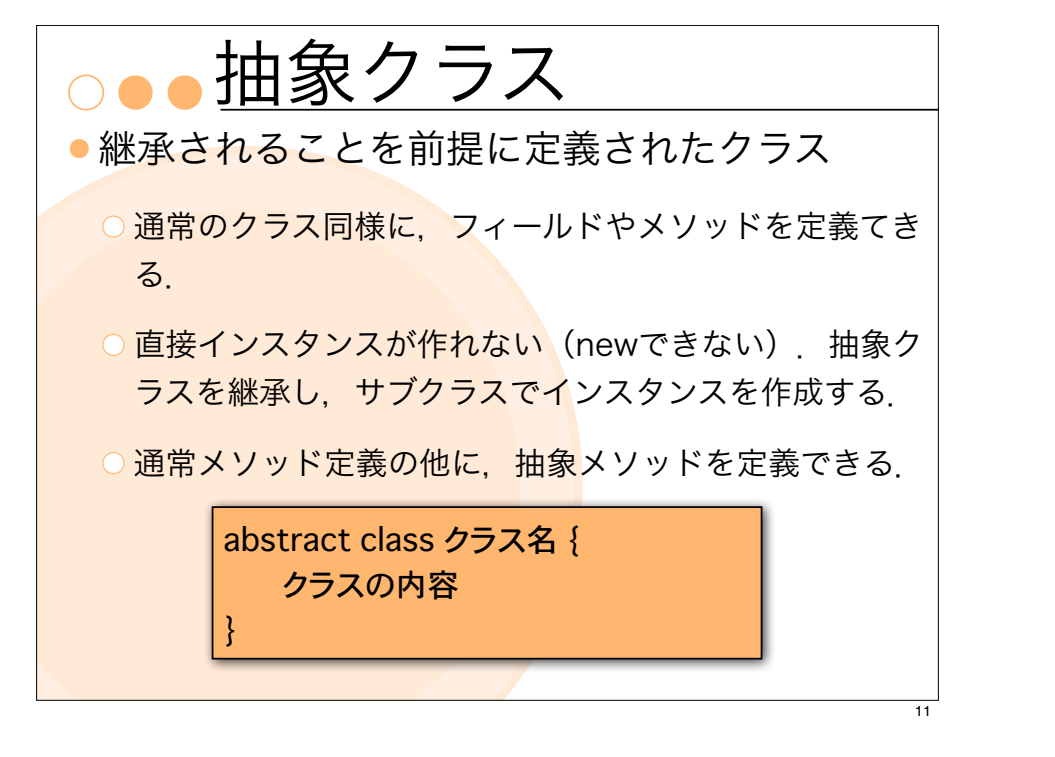

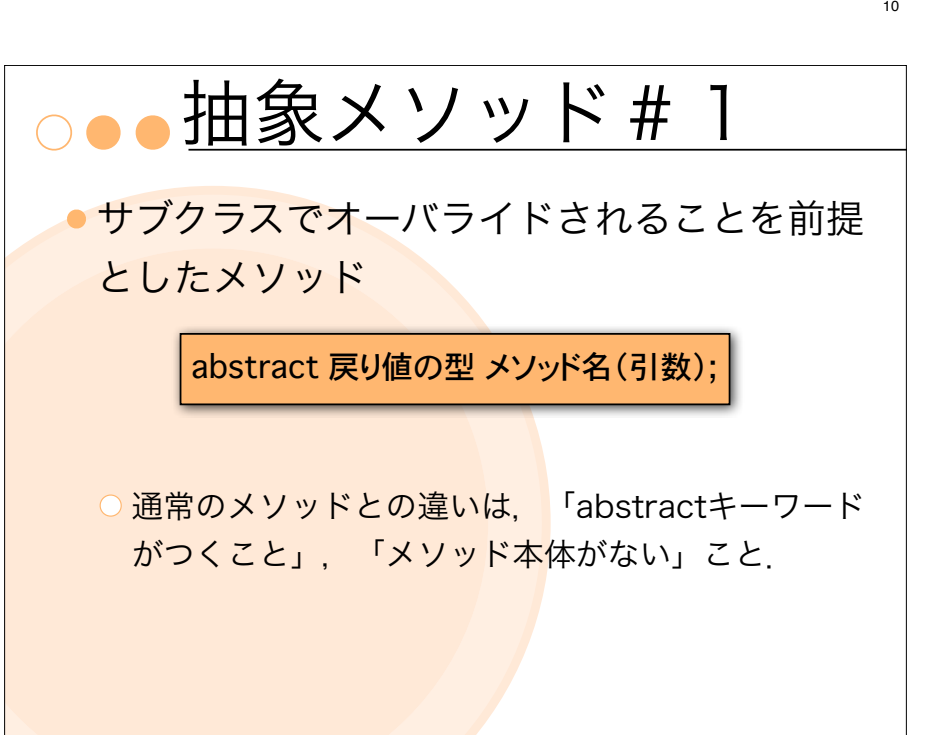

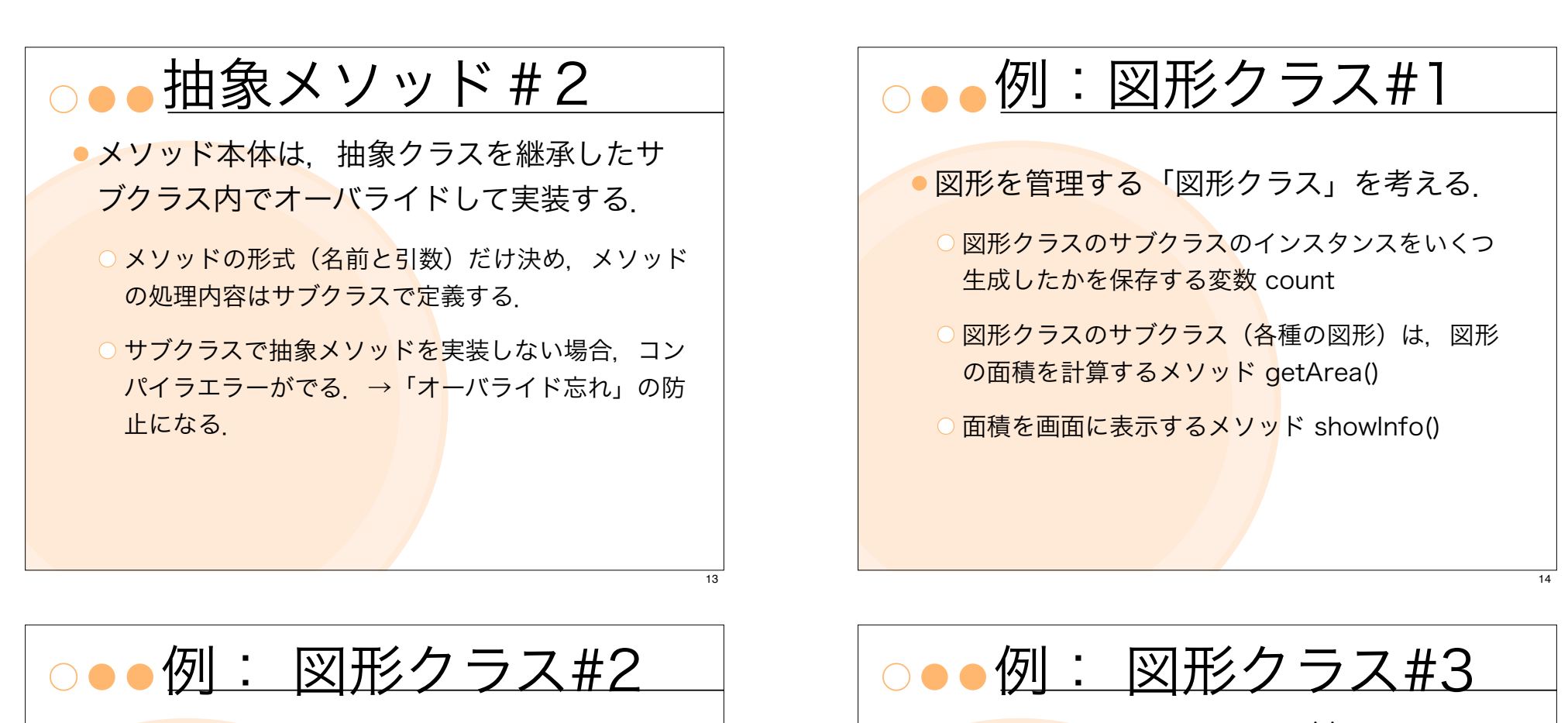

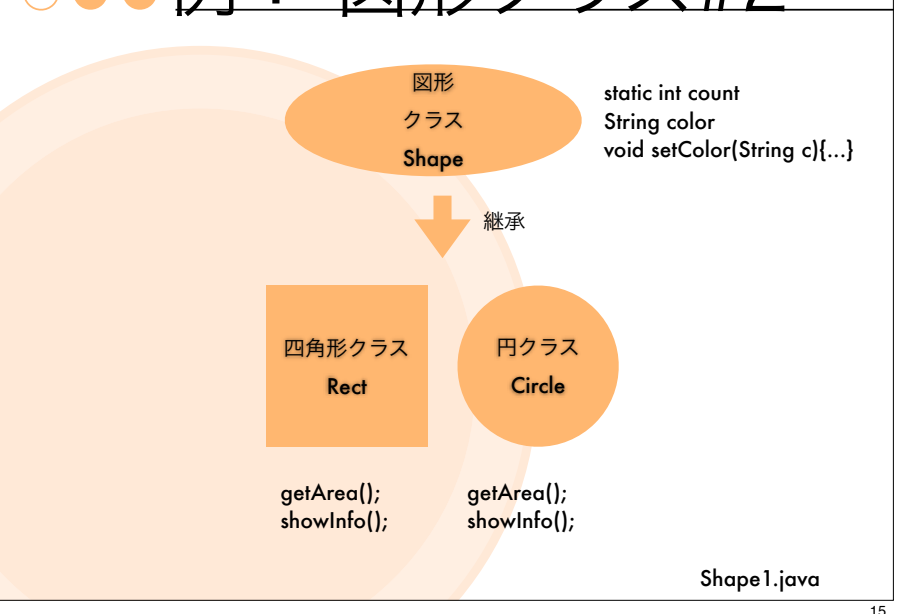

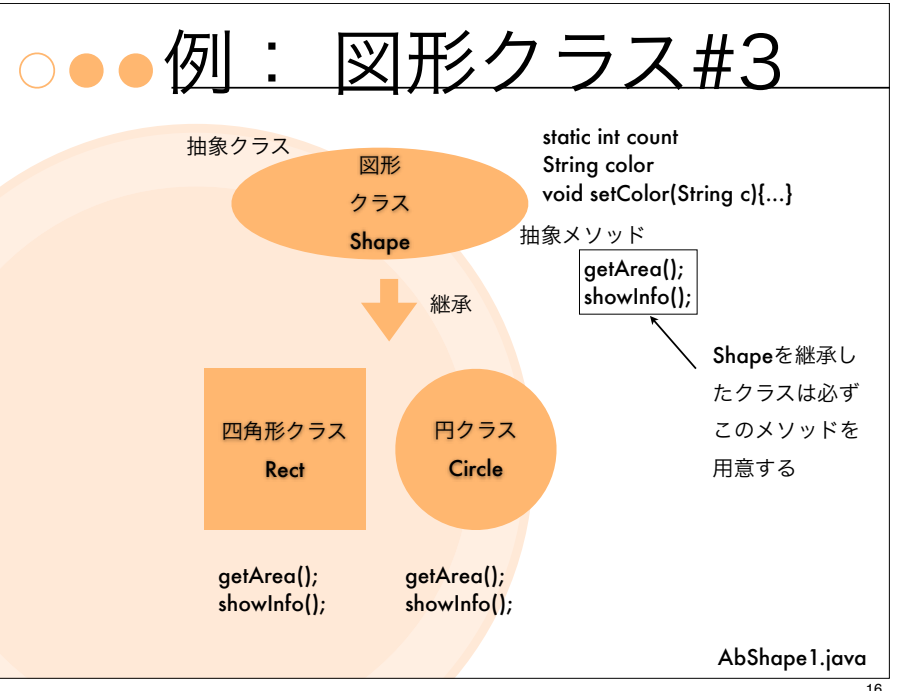

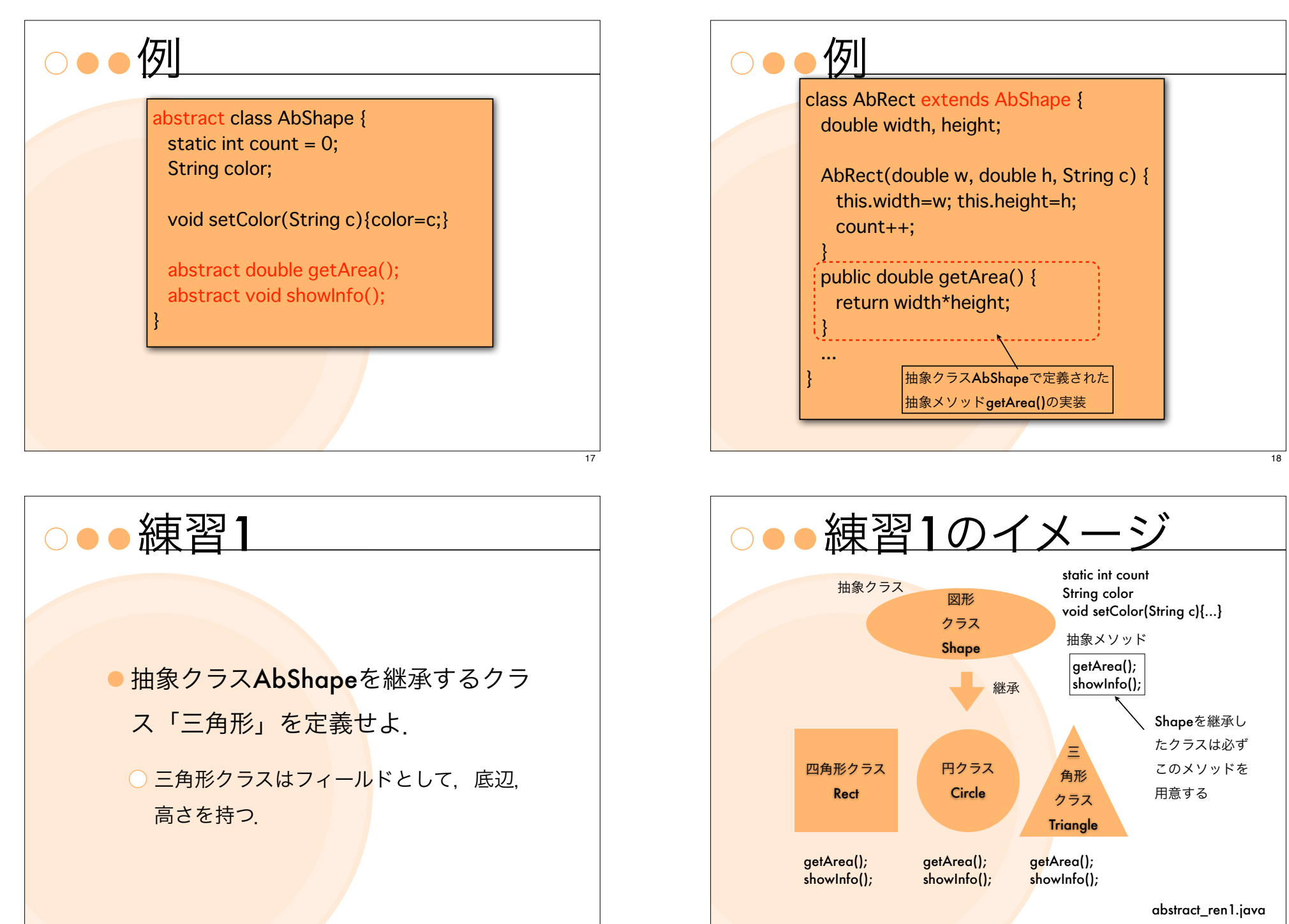

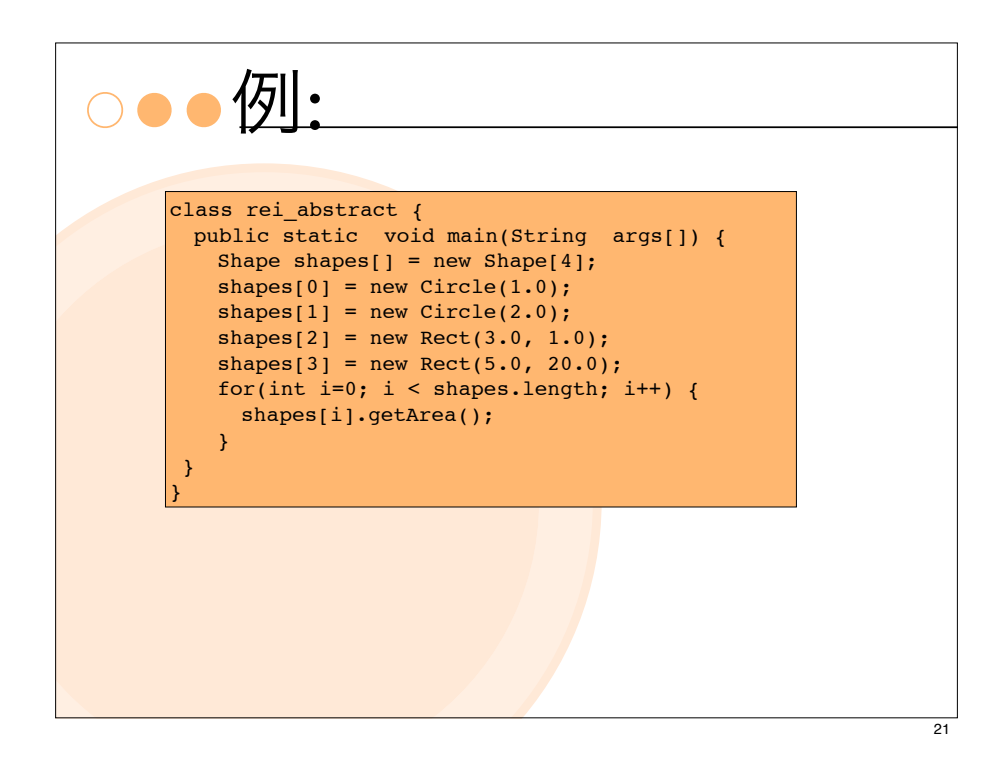

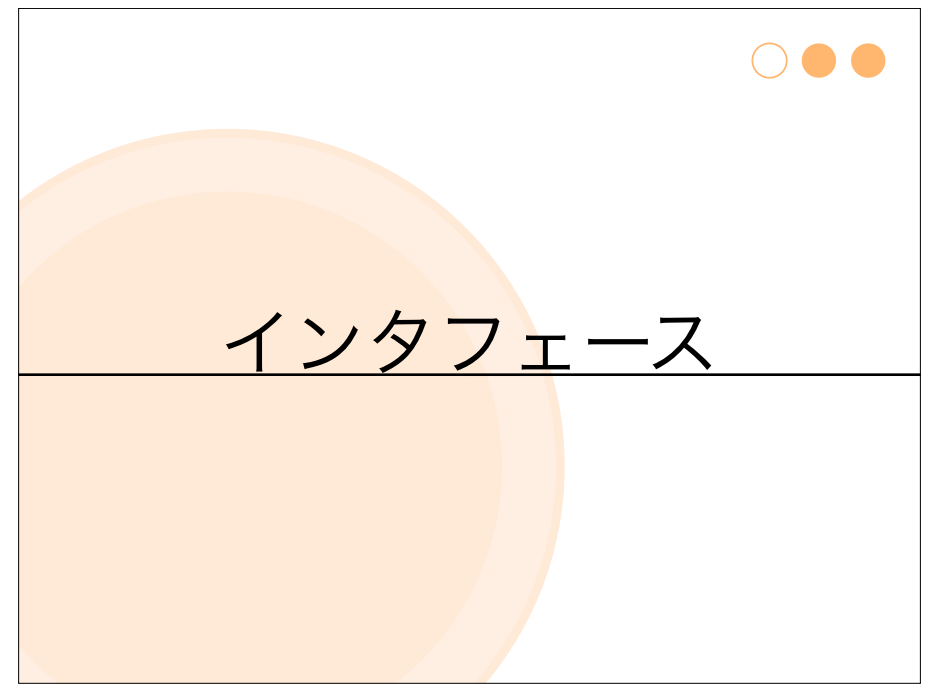

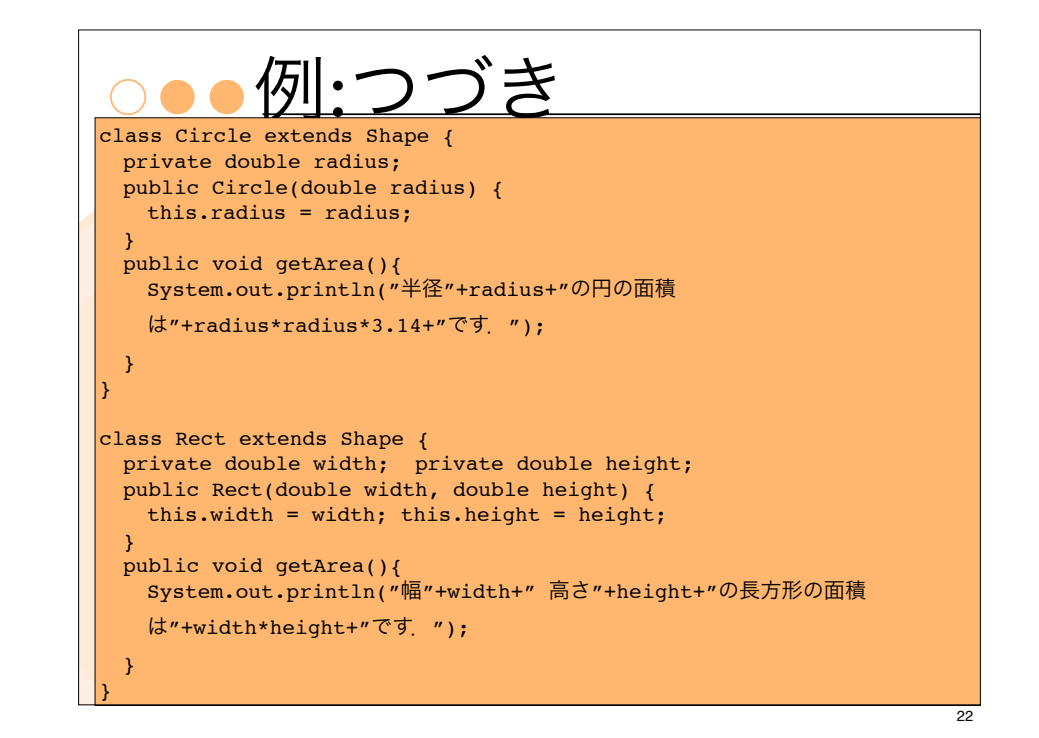

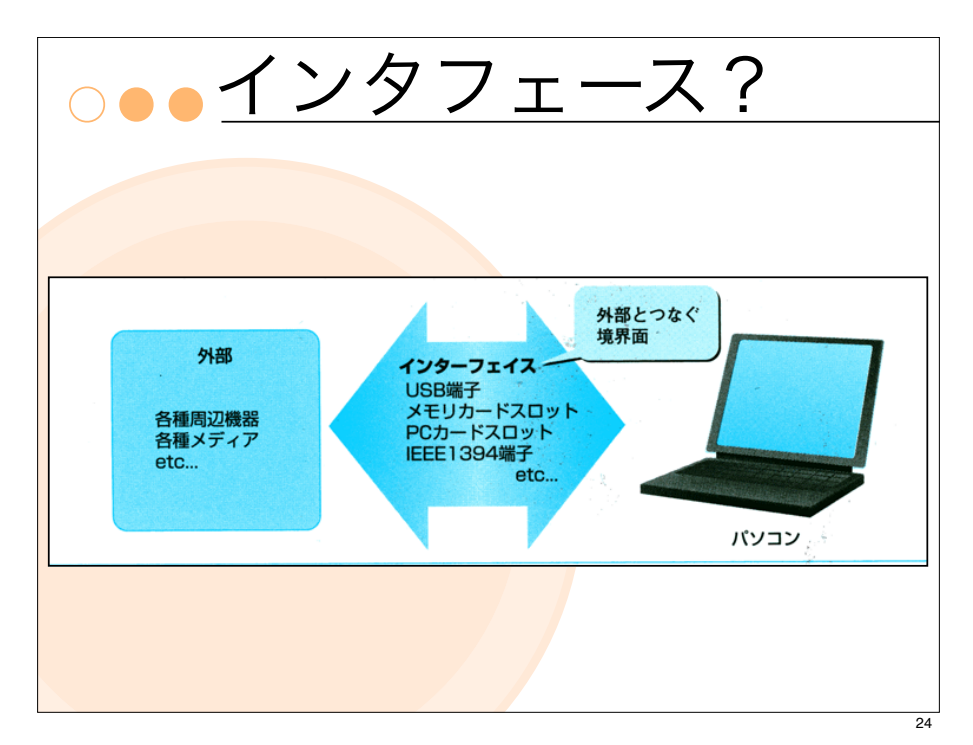

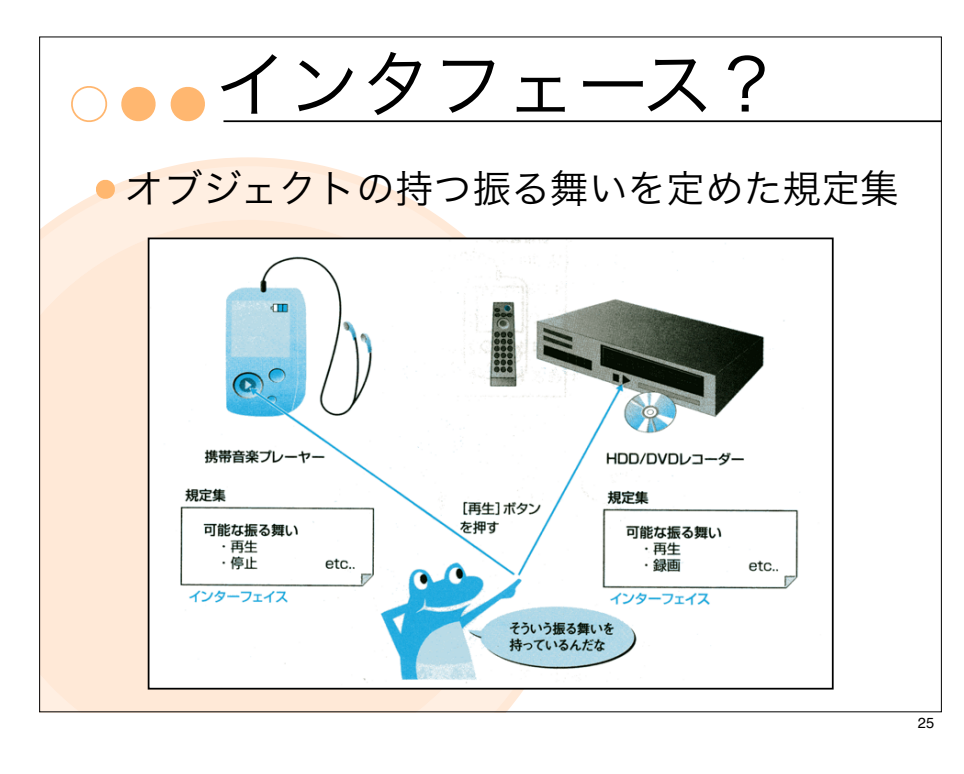

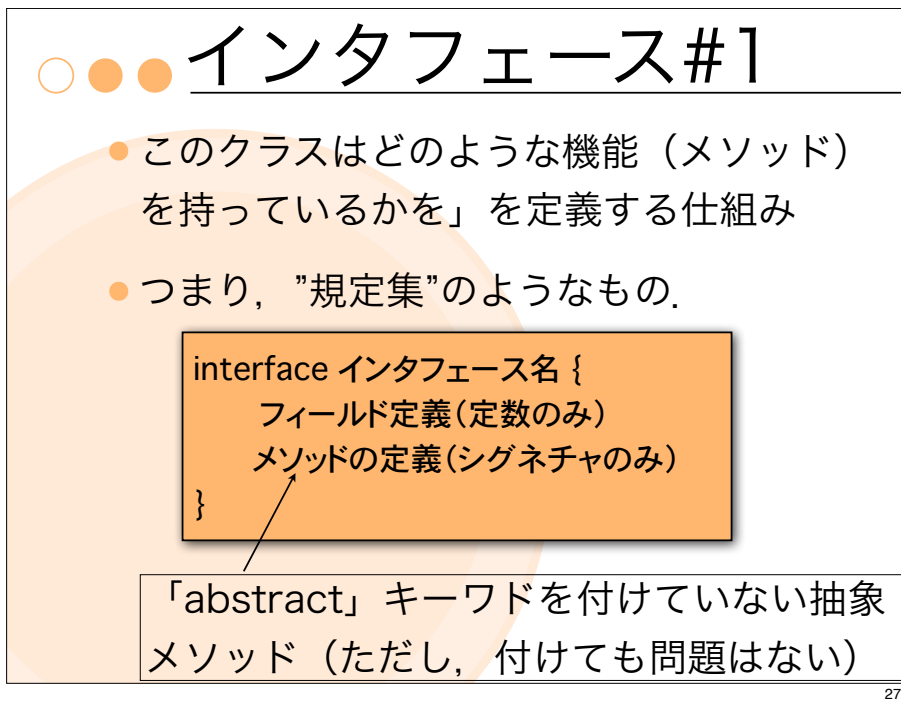

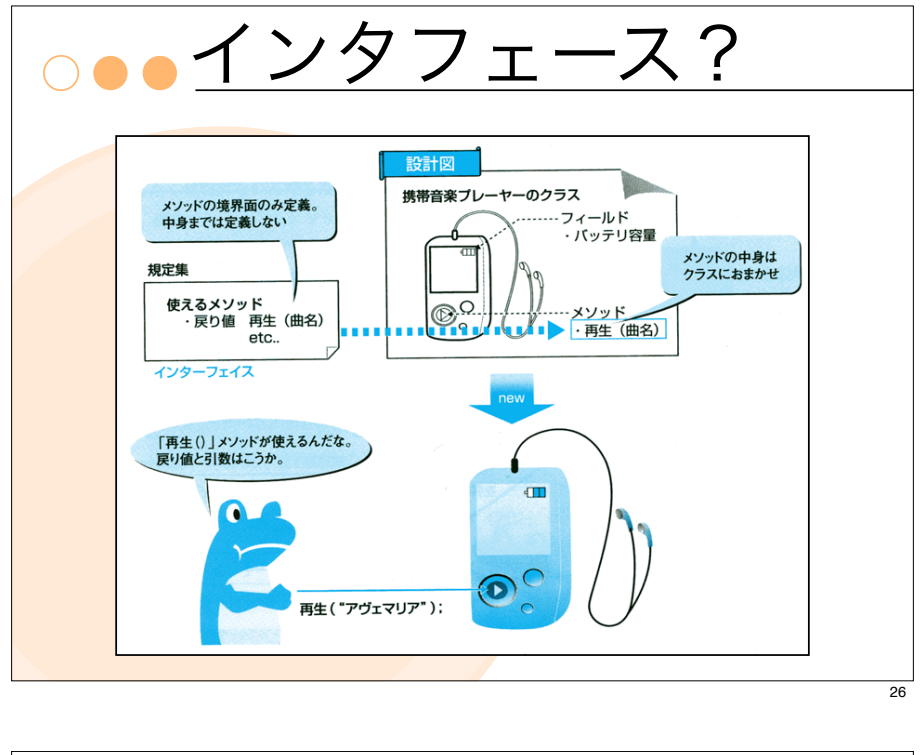

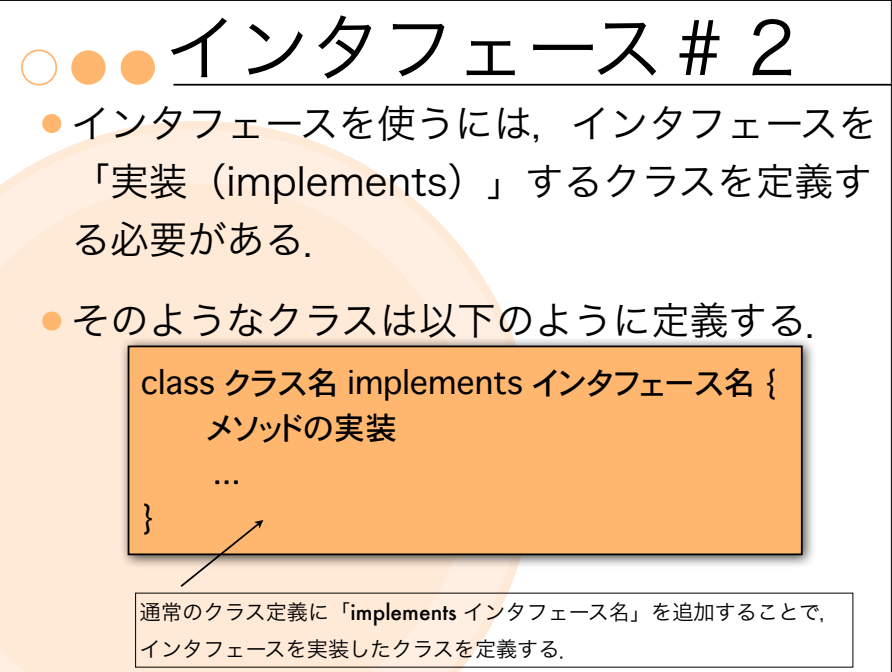

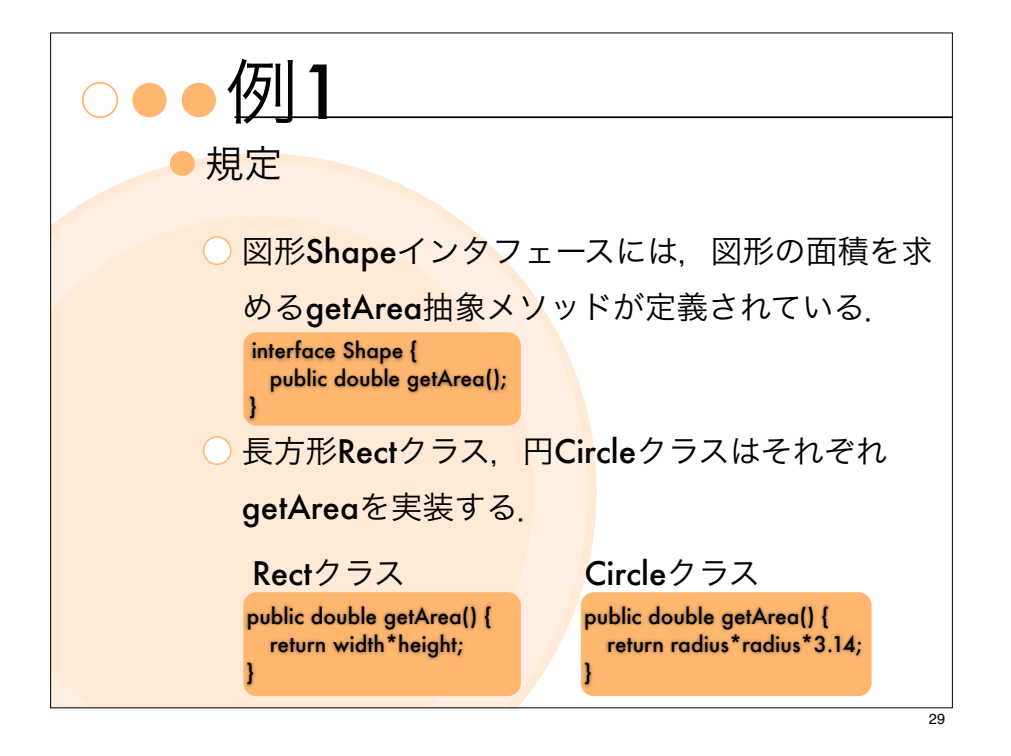

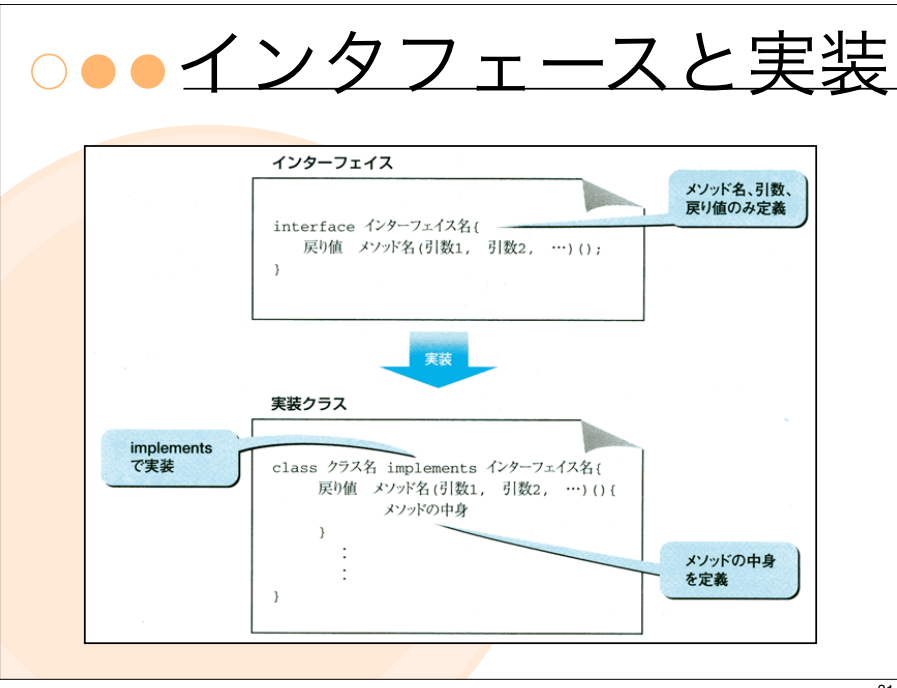

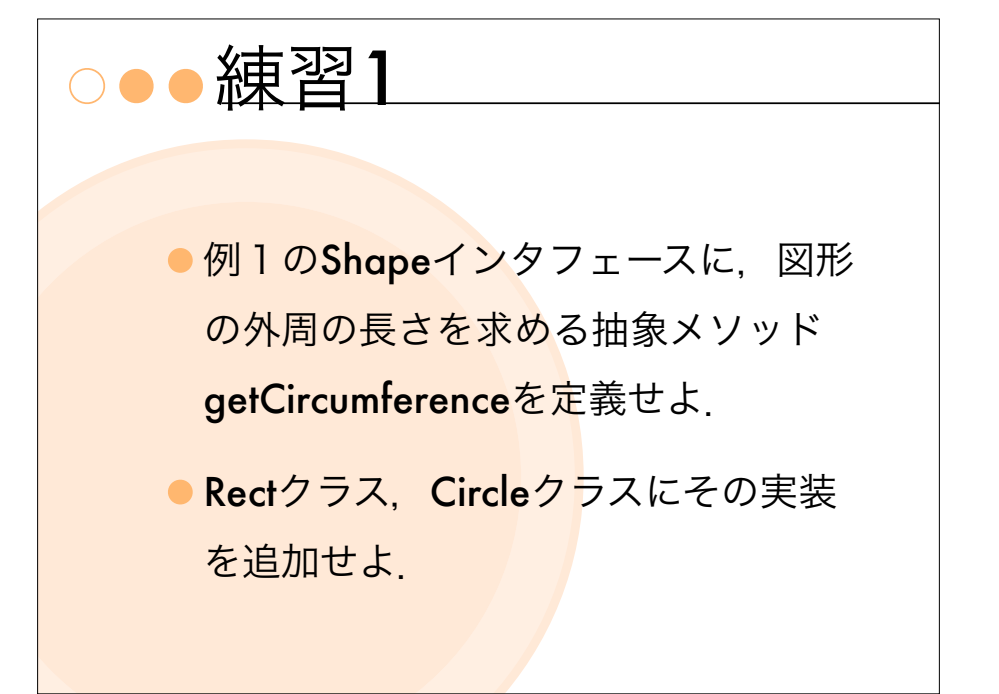

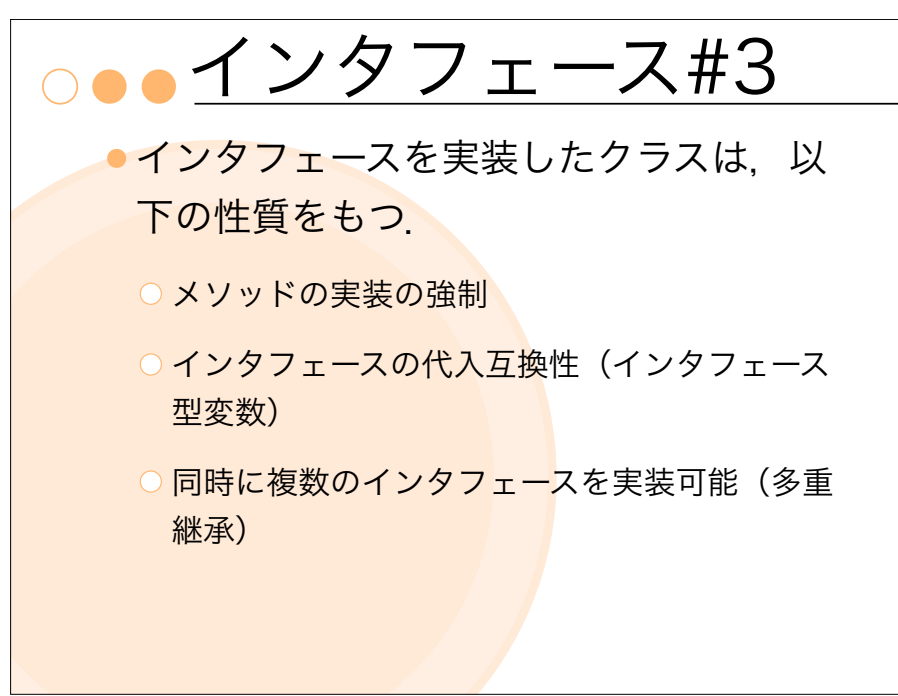

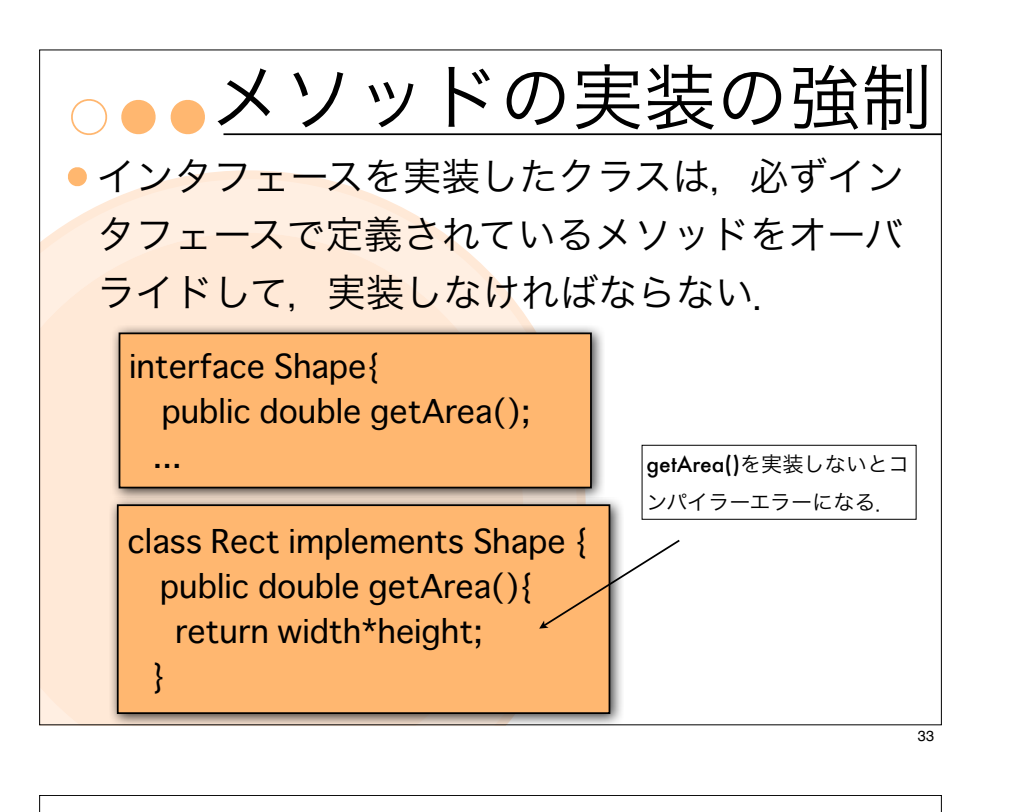

## 多態性#1

同じ操作で,異なる動作をさせることが できる(ポリモーフィズム:多態性)を 実現する.

- プログラム実行時に, 動的に呼びさされるメ <mark>ソッドが切り替わる (=動</mark>的ディスパッチ)
- インスタンスの型に応じて. 呼ばれるメソッド が切り替わる.

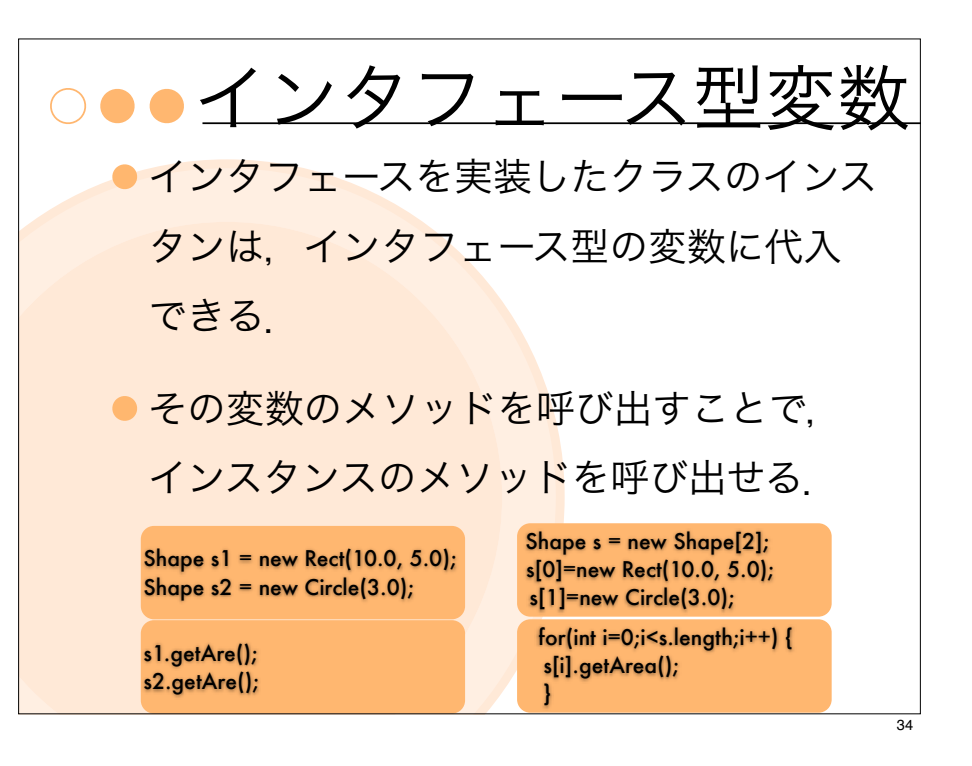

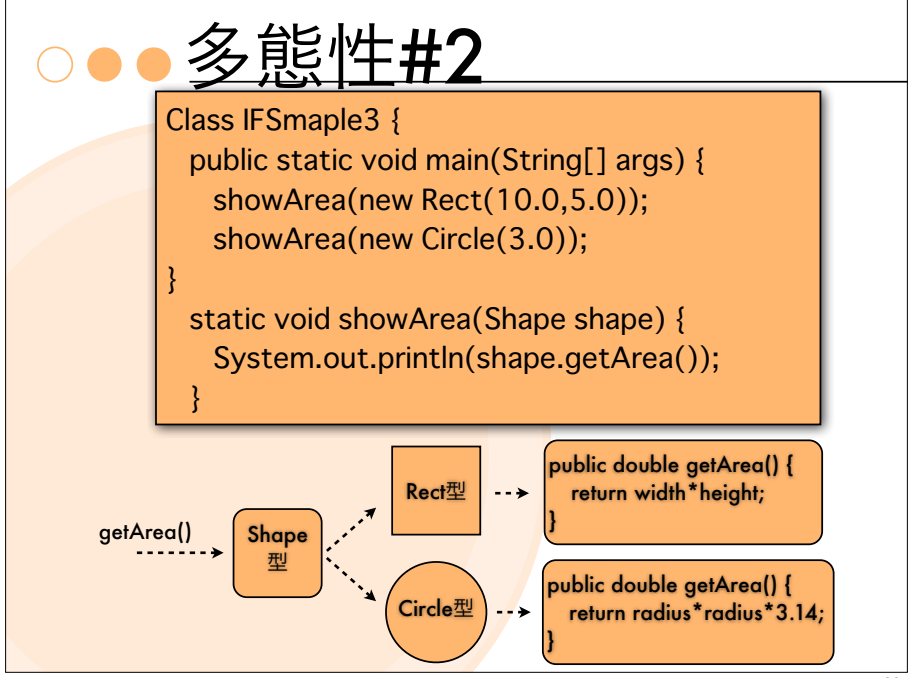

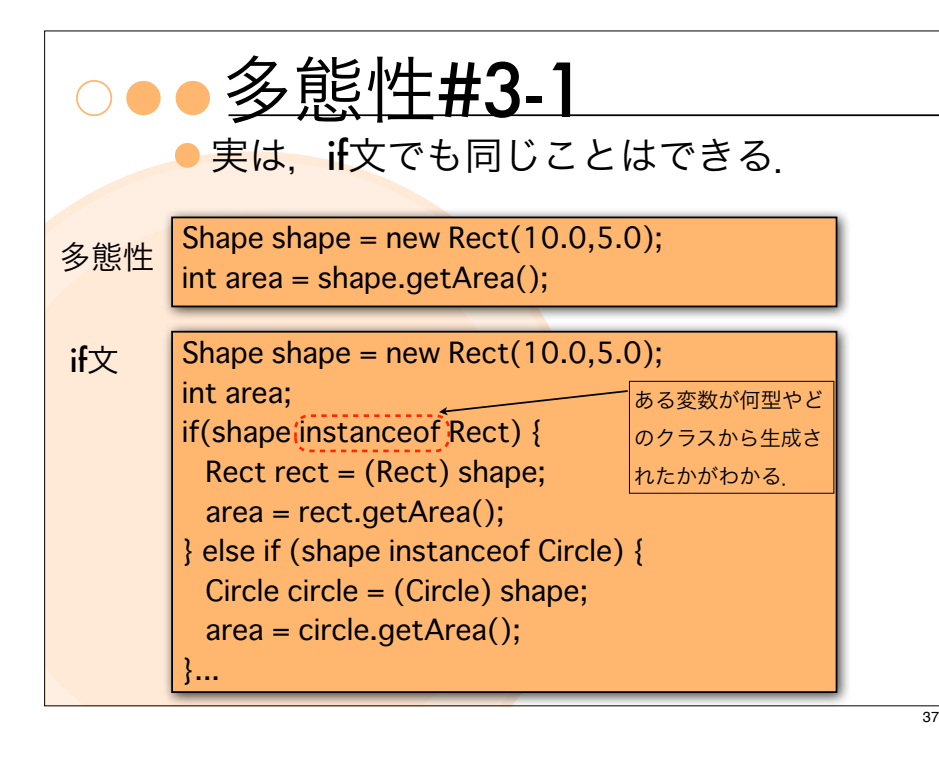

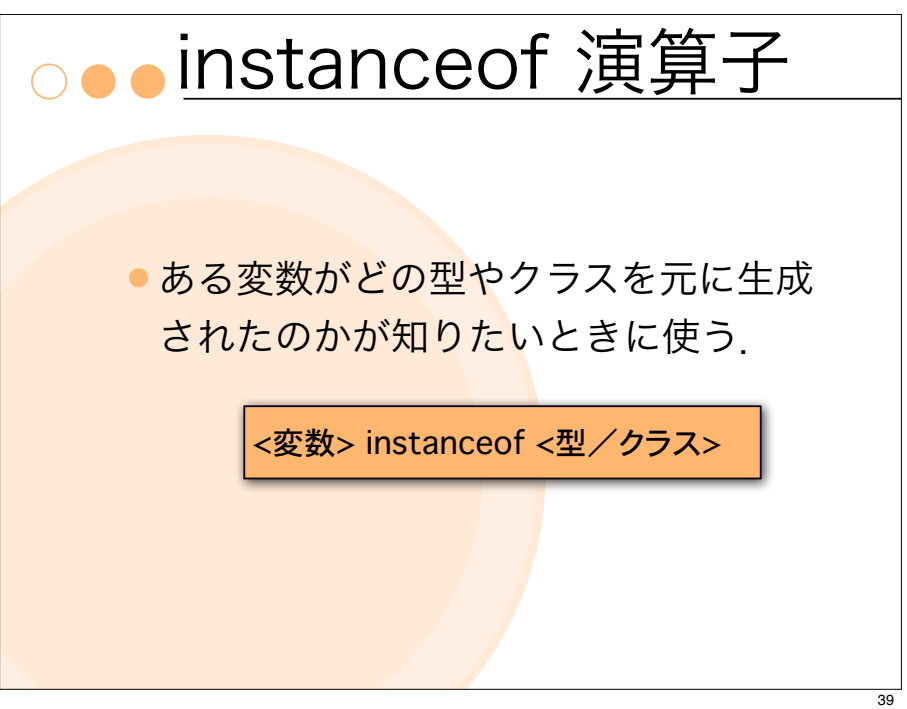

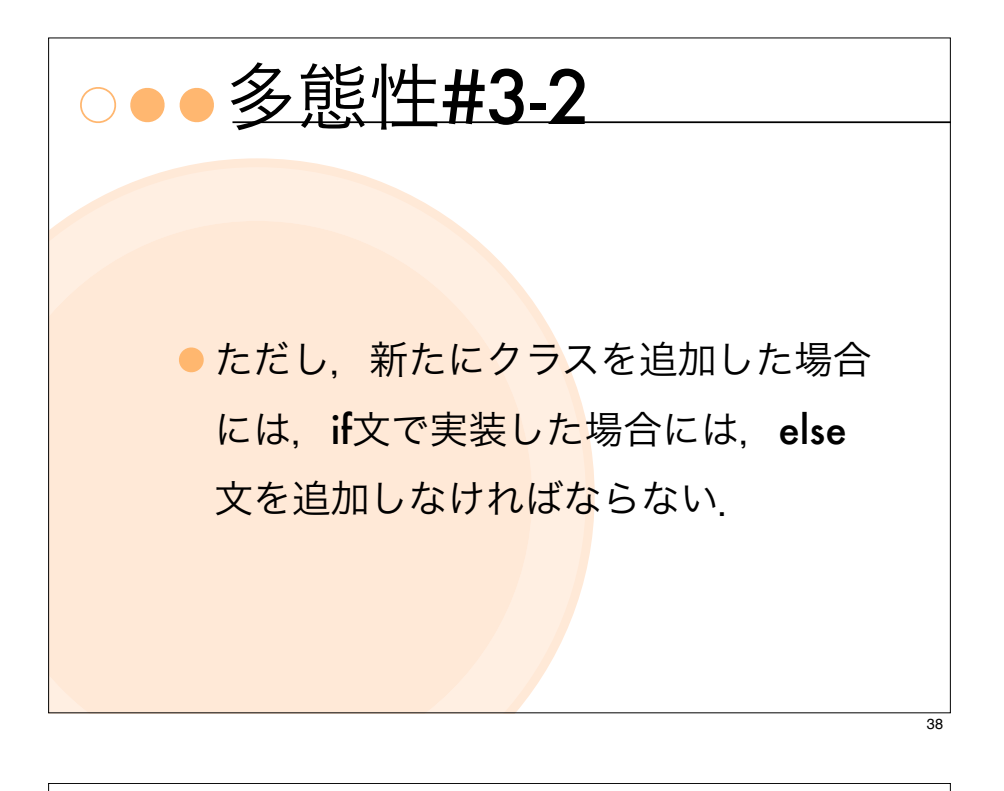

## 多重継承#1

- 多重継承:2つ以上のクラスを継承す ること.
- Javaの継承「extends」では多重継承 は認めていない.
- ●ただし、interfaceを使うことで、擬 似的に多重継承を行うことができる.

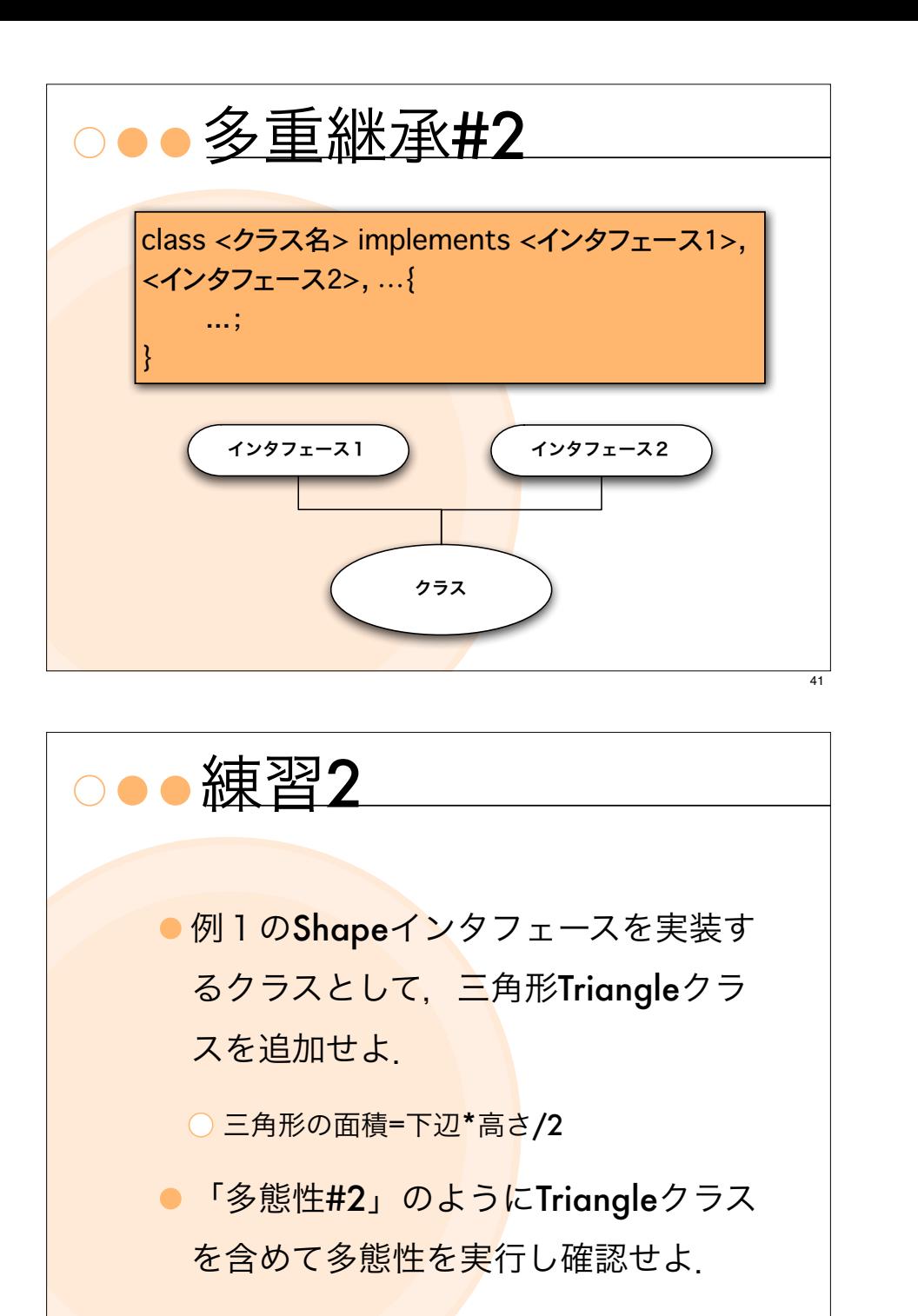

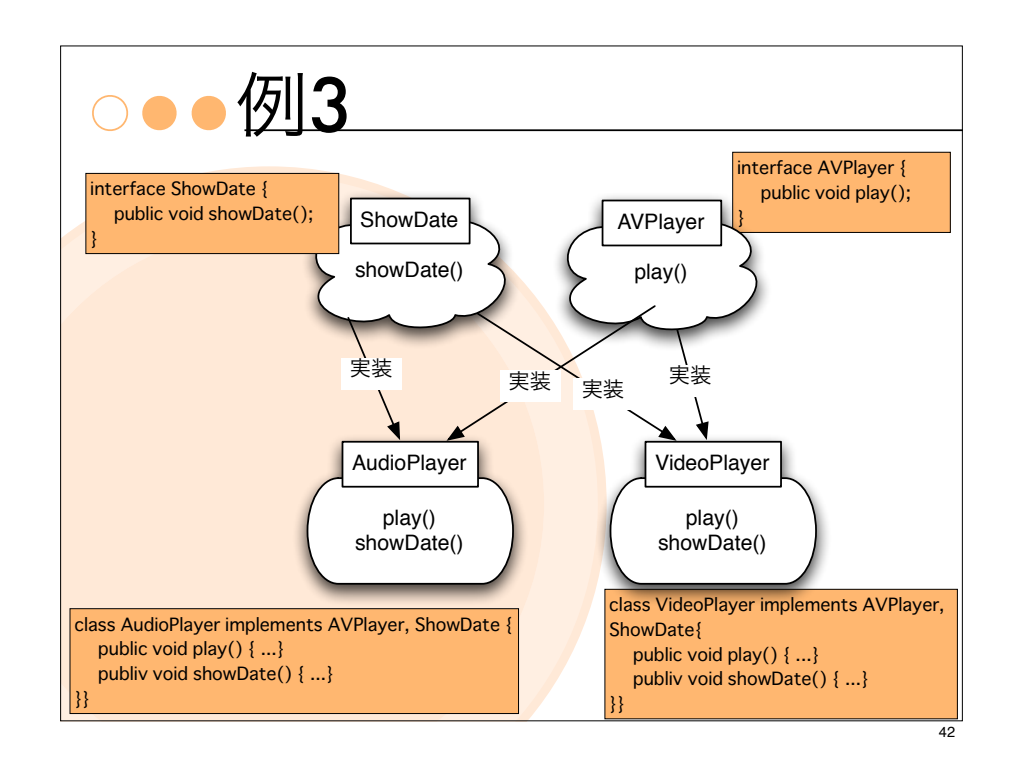

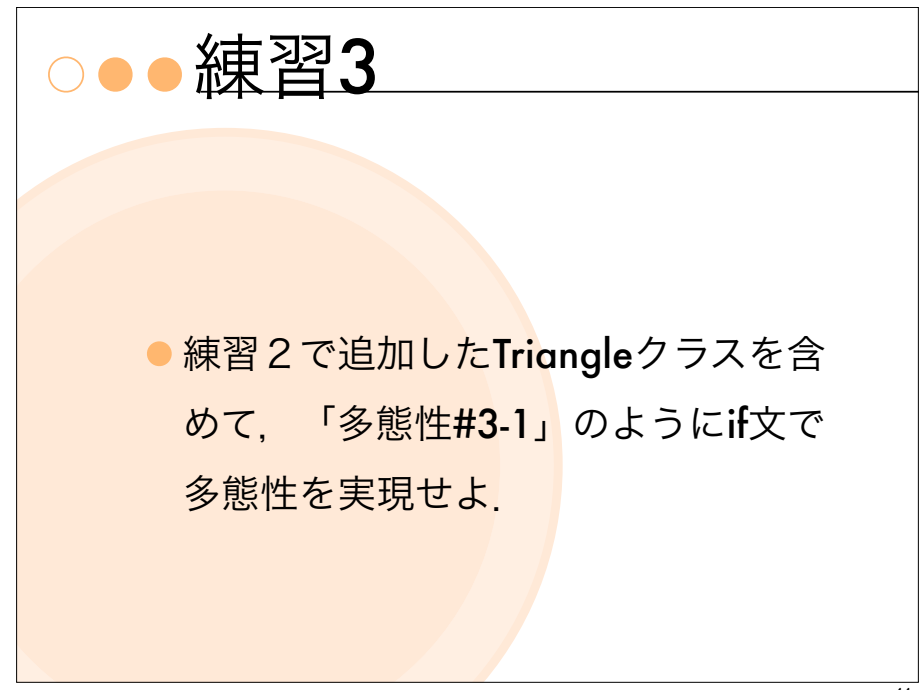

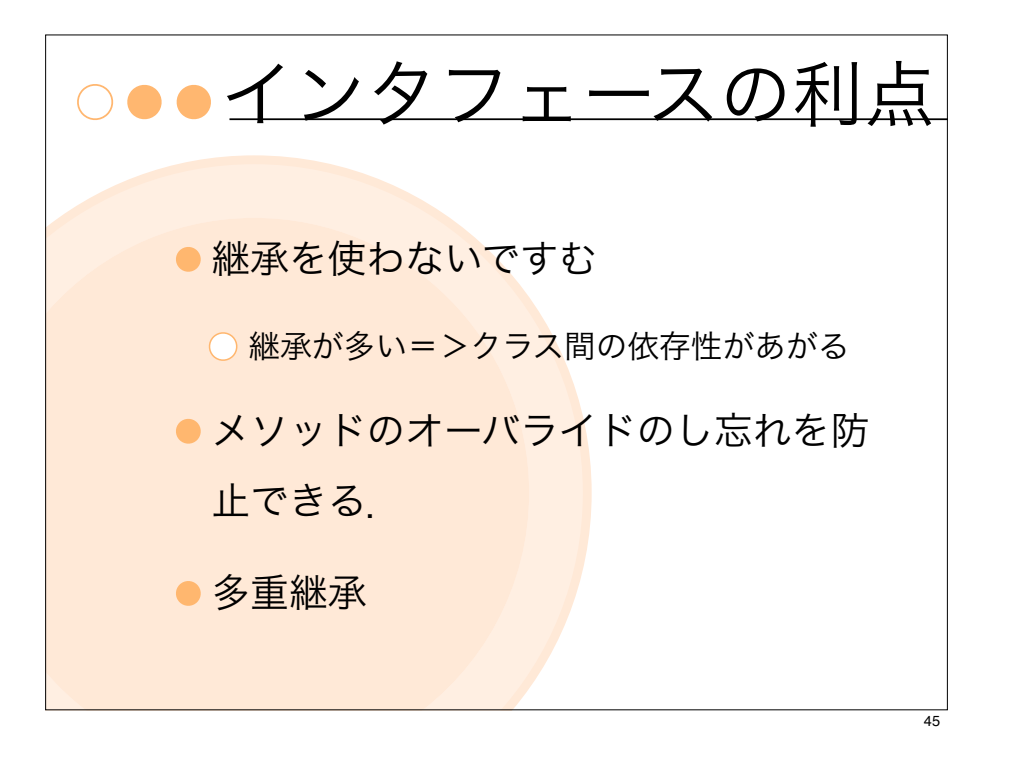

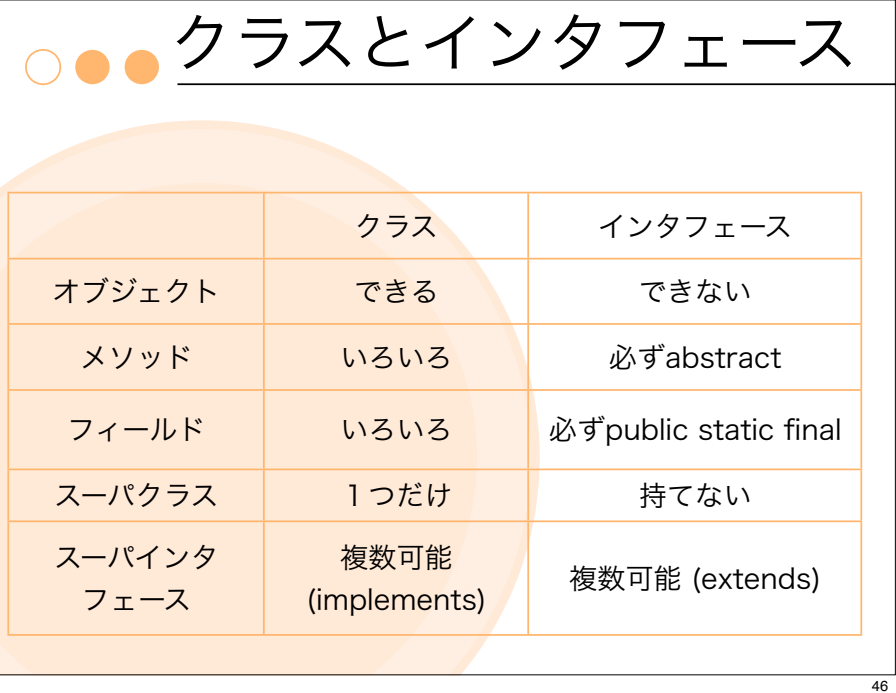